# **Microsoft Cloud Technology 1667.htm**

**Andrew Dickson White**

 Pro Microsoft Hyper-V 2019 Andy Syrewicze,Richard Siddaway,2018-10-31 Successfully create and manage your Hyper-V environment without any of the marketing fluff. This book's lab-driven, hands-on approach will get you up and running as quickly and efficiently as possible. Virtualization is the cornerstone of today's data center. As a modern-day IT pro, you are required to manage environments that are in a regular state of flux and increasing in both size and complexity. To keep up, you need practical information in a format that is succinct, yet comprehensive and highly applicable. Pro Hyper-V 2019 breaks down critical and time-saving topics into a series of easy-todigest chapters, showing you how to perform Hyper-V management tasks using both GUI and PowerShell-based tools. Building on your existing knowledge of Windows Server management, Active Directory, networking, and storage, experts and Microsoft MVPs Syrewicze and Siddaway begin with a foundation of why computing workloads are virtualized. This is followed by chapters covering the range of management tasks associated with virtualized environments, including: managing hosts and guest machines; networking, storage, and high availability (host and guest); disaster recovery and virtual machine migration; and monitoring. What You'll Learn Apply practical information to administer your Hyper-V environments Understand multiple administration styles (GUI, command line, and automation) Written by IT pros for IT pros – just the information you really need without the padding Administer and use containers Utilize hands-on labs to learn about storage, networking, and high availability Who This Book Is For IT administrators tasked with implementing Hyper-V environments or migrating from VMware. IT pros joining a team that is responsible for managing Hyper-V and "lone administrators" covering the gamut in smaller organizations will also find this book indispensable.

 **Cal/OSHA Pocket Guide for the Construction Industry** ,2015-01-05 The Cal/OSHA Pocket Guide for the Construction Industry is a handy guide for workers, employers, supervisors, and safety personnel. This latest 2011 edition is a quick field reference that summarizes selected safety standards from the California Code of Regulations. The major subject headings are alphabetized and cross-referenced within the text, and it has a detailed index. Spiral bound,  $8.5 \times 5.5$ 

 **Microsoft Power BI Cookbook** Brett Powell,2017-09-27 Get more out of Microsoft Power BI turning your data into actionable insights About This Book From connecting to your data sources to developing and deploying immersive, mobile-ready dashboards and visualizations, this book covers it all Over 90 hands-on, technical recipes, tips, and use cases from across the Power BI platform including the Power BI Service and Mobile Applications Proven development techniques and guidance for implementing custom solutions with DAX and M languages Who This Book Is For This book is for BI professionals who wish to enhance their knowledge of Power BI beyond and to enhance the value of the Power BI solutions they deliver to business users. Those who are looking at quick solutions to common problems while using Power BI will also find this book to be a very useful resource .Some experience with Power BI will be useful. What You Will Learn Cleanse, stage, and integrate your data sources with Power BI Abstract data complexities and provide users with intuitive, self-service BI capabilities Build business logic and analysis into your solutions via the DAX programming language and dynamic, dashboard-ready calculations Take advantage of the analytics and predictive capabilities of Power BI Make your solutions more dynamic and user specific and/or defined including use cases of parameters, functions, and row level security Understand the differences and implications of DirectQuery, Live Connections, and Import-Mode Power BI datasets and how to deploy content to the Power BI Service and schedule refreshes Integrate other Microsoft

data tools such as Excel and SQL Server Reporting Services into your Power BI solution In Detail Microsoft Power BI is a business intelligence and analytics platform consisting of applications and services designed to provide coherent, visual and interactive insights of data. This book will provide thorough, technical examples of using all primary Power BI tools and features as well as demonstrate high impact end-to-end solutions that leverage and integrate these technologies and services. Get familiar with Power BI development tools and services, go deep into the data connectivity and transformation, modeling, visualization and analytical capabilities of Power BI, and see Power BI's functional programming languages of DAX and M come alive to deliver powerful solutions to address common, challenging scenarios in business intelligence. This book will excite and empower you to get more out of Power BI via detailed recipes, advanced design and development tips, and guidance on enhancing existing Power BI projects. Style and approach This book consists of practical recipes on Power BI that target novices as well as intermediate Power BI users. It goes deep into the technical issues, covers additional protocols, and many more real-live examples.

 *The Impact of Digital Infrastructure on the Sustainable Development Goals* Antonio García Zaballos,Enrique Iglesias Rodríguez,Alejandro Adamowicz,2019-05-06 This publication identifies the role of digital infrastructure in achieving the Sustainable Development Goals (SDGs)--including education, employment, agricultural sustainability, food security, and spatial inequality--in 12 countries in Latin America and the Caribbean. It identifies a gap between the outcomes achieved for each SDG in the countries studied and those achieved in OECD countries. Moreover, the region still has a long way to go to achieve the SDG targets set in the 2030 Agenda for Sustainable Development. The authors explain how investment in digital infrastructure can help close the gaps

between the region and these two benchmarks (OECD countries and SDG targets). They also quantify the investment in telecom in the region between 2008 and 2017 and estimate what amount is still needed to help close these gaps.

 Assessment of Parabolic Trough and Power Tower Solar Technology Cost and Performance Forecasts ,2003 Sargent and Lundy LLC conducted an independent analysis of parabolic trough and power tower solar technology cost and performance.

 *Microsoft Power Bi Cookbook* Brett Powell,2017-09-27 Get more out of Microsoft Power BI turning your data into actionable insightsAbout This Book\* From connecting to your data sources to developing and deploying immersive, mobile-ready dashboards and visualizations, this book covers it all\* Over 90 hands-on, technical recipes, tips, and use cases from across the Power BI platform including the Power BI Service and Mobile Applications\* Proven development techniques and guidance for implementing custom solutions with DAX and M languagesWho This Book Is ForThis book is for BI professionals who wish to enhance their knowledge of Power BI beyond and to enhance the value of the Power BI solutions they deliver to business users. Those who are looking at quick solutions to common problems while using Power BI will also find this book to be a very useful resource .Some experience with Power BI will be useful.What You Will Learn\* Cleanse, stage, and integrate your data sources with Power BI\* Abstract data complexities and provide users with intuitive, self-service BI capabilities\* Build business logic and analysis into your solutions via the DAX programming language and dynamic, dashboard-ready calculations\* Take advantage of the analytics and predictive capabilities of Power BI\* Make your solutions more dynamic and user specific and/or defined including use cases of parameters, functions, and row level security\* Understand the differences and implications of DirectQuery, Live Connections, and Import-Mode

Power BI datasets and how to deploy content to the Power BI Service and schedule refreshes\* Integrate other Microsoft data tools such as Excel and SQL Server Reporting Services into your Power BI solutionIn DetailMicrosoft Power BI is a business intelligence and analytics platform consisting of applications and services designed to provide coherent, visual and interactive insights of data.This book will provide thorough, technical examples of using all primary Power BI tools and features as well as demonstrate high impact end-to-end solutions that leverage and integrate these technologies and services. Get familiar with Power BI development tools and services, go deep into the data connectivity and transformation, modeling, visualization and analytical capabilities of Power BI, and see Power BI's functional programming languages of DAX and M come alive to deliver powerful solutions to address common, challenging scenarios in business intelligence.This book will excite and empower you to get more out of Power BI via detailed recipes, advanced design and development tips, and guidance on enhancing existing Power BI projects.Style and approachThis book consists of practical recipes on Power BI that target novices as well as intermediate Power BI users. It goes deep into the technical issues, covers additional protocols, and many more real-live examples.

 *Reducing Environmental Cancer Risk* Suzanne H. Reuben,2010-10 Though overall cancer incidence and mortality have continued to decline in recent years, cancer continues to devastate the lives of far too many Americans. In 2009 alone, 1.5 million American men, women, and children were diagnosed with cancer, and 562,000 died from the disease. There is a growing body of evidence linking environmental exposures to cancer. The Pres. Cancer Panel dedicated its 2008¿2009 activities to examining the impact of environmental factors on cancer risk. The Panel considered industrial, occupational, and agricultural exposures as well as exposures related to medical practice,

military activities, modern lifestyles, and natural sources. This report presents the Panel¿s recommend. to mitigate or eliminate these barriers. Illus.

 **Managing Information Technology** Carol V. Brown,Daniel W DeHayes,Jeffrey A. Hoffer,Wainright E. Martin,William C. Perkins,2013-08-28 For graduate and executive level MIS students, and practicing IS managers. A thorough and practical guide to IT management practices and issues. Managing Information Technology provides comprehensive coverage of IS management practices and technology trends for advanced students and managers. Through an approach that offers up-to-date chapter content and full-length case studies, this text presents a unique set of materials that educators can customize to their students' needs. The sixth edition has been thoroughly updated and streamlined to reflect current IS practices.

 **The Uninhabitable Earth** David Wallace-Wells,2019-02-19 #1 NEW YORK TIMES BESTSELLER • "The Uninhabitable Earth hits you like a comet, with an overflow of insanely lyrical prose about our pending Armageddon."—Andrew Solomon, author of The Noonday Demon NAMED ONE OF THE BEST BOOKS OF THE YEAR BY The New Yorker • The New York Times Book Review • Time • NPR • The Economist • The Paris Review • Toronto Star • GQ • The Times Literary Supplement • The New York Public Library • Kirkus Reviews It is worse, much worse, than you think. If your anxiety about global warming is dominated by fears of sea-level rise, you are barely scratching the surface of what terrors are possible—food shortages, refugee emergencies, climate wars and economic devastation. An "epoch-defining book" (The Guardian) and "this generation's Silent Spring" (The Washington Post), The Uninhabitable Earth is both a travelogue of the near future and a meditation on how that future will look to those living through it—the ways that warming promises to transform global politics, the meaning of technology and nature in the modern world, the sustainability of capitalism and the trajectory of human progress. The Uninhabitable Earth is also an impassioned call to action. For just as the world was brought to the brink of catastrophe within the span of a lifetime, the responsibility to avoid it now belongs to a single generation—today's. LONGLISTED FOR THE PEN/E.O. WILSON LITERARY SCIENCE WRITING AWARD "The Uninhabitable Earth is the most terrifying book I have ever read. Its subject is climate change, and its method is scientific, but its mode is Old Testament. The book is a meticulously documented, white-knuckled tour through the cascading catastrophes that will soon engulf our warming planet."—Farhad Manjoo, The New York Times "Riveting. . . . Some readers will find Mr. Wallace-Wells's outline of possible futures alarmist. He is indeed alarmed. You should be, too."—The Economist "Potent and evocative. . . . Wallace-Wells has resolved to offer something other than the standard narrative of climate change. . . . He avoids the 'eerily banal language of climatology' in favor of lush, rolling prose."—Jennifer Szalai, The New York Times "The book has potential to be this generation's Silent Spring."—The Washington Post "The Uninhabitable Earth, which has become a best seller, taps into the underlying emotion of the day: fear. . . . I encourage people to read this book."—Alan Weisman, The New York Review of Books

 *Impacts of Climate Change on Human Health in the United States* US Global Change Research Program,2018-02-06 As global climate change proliferates, so too do the health risks associated with the changing world around us. Called for in the President's Climate Action Plan and put together by experts from eight different Federal agencies, The Impacts of Climate Change on Human Health: A Scientific Assessment is a comprehensive report on these evolving health risks, including: Temperature-related death and illness Air quality deterioration Impacts of extreme events on human health Vector-borne diseases Climate impacts on water-related Illness Food safety, nutrition, and

distribution Mental health and well-being This report summarizes scientific data in a concise and accessible fashion for the general public, providing executive summaries, key takeaways, and fullcolor diagrams and charts. Learn what health risks face you and your family as a result of global climate change and start preparing now with The Impacts of Climate Change on Human Health.

 **A History of the Warfare of Science with Theology in Christendom** Andrew Dickson White,1926

 Interagency Report on the Status of International Cybersecurity Standardization for the Internet of Things (IoT) Mike Hogan,2018 The Interagency International Cybersecurity Standardization Working Group (IICS WG) was established in December 2015 by the National Security Council s Cyber Interagency Policy Committee. Its purpose is to coordinate on major issues in international cybersecurity standardization and thereby enhance U.S. federal agency participation in the process. Effective U.S. Government participation involves coordinating across the federal government and working with the U.S. private sector. The U.S. relies more heavily on the private sector for standards development than do many other countries. Companies and industry groups, academic institutions, professional societies, consumer groups, and other interested parties are major contributors to this process. Further, the many Standards Developing Organizations (SDOs) which provide the infrastructure for the standards development are overwhelmingly private sector organizations. On April 25, 2017, the IICS WG established an Internet of Things (IoT) Task Group to determine the current state of international cybersecurity standards development for IoT. This report is intended for use by the working group member agencies to assist them in their standards planning and to help coordinate U.S. Government participation in international cybersecurity standardization for IoT. Other organizations may also find this document useful in their planning.

 **The VR Book** Jason Jerald,2015-09-01 Virtual reality (VR) potentially provides our minds with direct access to digital media in a way that at first seems to have no limits.However, creating compelling VR experiences is an incredibly complex challenge.When VR is done well, the results are brilliant and pleasurable experiences that go beyond what we can do in the real world.When VR is done badly, not only is the system frustrating to use, but sickness can result.Reasons for bad VR are numerous; some failures come from the limitations of technology, but many come from a lack of understanding perception, interaction, design principles, and real users. This book discusses such issues, focusing upon the human element of VR rather than technical implementation, for if we do not get the human element correct, then no amount of technology will make VR anything more than an interesting tool confined to research laboratories. Even when VR principles are fully understood, first implementations are rarely novel and never ideal due to the complex nature of VR and the countless possibilities. However, the VR principles discussed within enable us to intelligently experiment with the rules and iteratively design towards innovative experiences.

 The Regional Impacts of Climate Change Intergovernmental Panel on Climate Change. Working Group II.,1998 Cambridge, UK : Cambridge University Press, 1998.

 The Knowledge Illusion Steven Sloman,Philip Fernbach,2017-03-14 "The Knowledge Illusion is filled with insights on how we should deal with our individual ignorance and collective wisdom." —Steven Pinker We all think we know more than we actually do. Humans have built hugely complex societies and technologies, but most of us don't even know how a pen or a toilet works. How have we achieved so much despite understanding so little? Cognitive scientists Steven Sloman and Philip Fernbach argue that we survive and thrive despite our mental shortcomings because we live in a rich community of knowledge. The key to our intelligence lies in the people and things around us.

We're constantly drawing on information and expertise stored outside our heads: in our bodies, our environment, our possessions, and the community with which we interact—and usually we don't even realize we're doing it. The human mind is both brilliant and pathetic. We have mastered fire, created democratic institutions, stood on the moon, and sequenced our genome. And yet each of us is error prone, sometimes irrational, and often ignorant. The fundamentally communal nature of intelligence and knowledge explains why we often assume we know more than we really do, why political opinions and false beliefs are so hard to change, and why individual-oriented approaches to education and management frequently fail. But our collaborative minds also enable us to do amazing things. The Knowledge Illusion contends that true genius can be found in the ways we create intelligence using the community around us.

 Architecting and Deploying DB2 with BLU Acceleration Whei-Jen Chen,Brigitte Blaser,Marco Bonezzi,Polly Lau,Jean Cristie Pacanaro,Martin Schlegel,Ayesha Zaka,Alexander Zietlow,IBM Redbooks,2015-05-11 IBM® DB2® with BLU Acceleration is a revolutionary technology that is delivered in DB2 for Linux, UNIX, and Windows Release 10.5. BLU Acceleration delivers breakthrough performance improvements for analytic queries by using dynamic in-memory columnar technologies. Different from other vendor solutions, BLU Acceleration allows the unified computing of OLTP and analytics data inside a single database, therefore, removing barriers and accelerating results for users. With observed hundredfold improvement in query response time, BLU Acceleration provides a simple, fast, and easy-to-use solution for the needs of today's organizations; quick access to business answers can be used to gain a competitive edge, lower costs, and more. This IBM Redbooks® publication introduces the concepts of DB2 with BLU Acceleration. It discusses the steps to move from a relational database to using BLU Acceleration, optimizing BLU usage, and

deploying BLU into existing analytic solutions today, with an example of IBM Cognos®. This book also describes integration of DB2 with BLU Acceleration into SAP Business Warehouse (SAP BW) and SAP's near-line storage solution on DB2. This publication is intended to be helpful to a wideranging audience, including those readers who want to understand the technologies and those who have planning, deployment, and support responsibilities.

 **Cryptography and Network Security** William Stallings,2016-02-18 This is the eBook of the printed book and may not include any media, website access codes, or print supplements that may come packaged with the bound book. The Principles and Practice of Cryptography and Network Security Stallings' Cryptography and Network Security, Seventh Edition, introduces the reader to the compelling and evolving field of cryptography and network security. In an age of viruses and hackers, electronic eavesdropping, and electronic fraud on a global scale, security is paramount. The purpose of this book is to provide a practical survey of both the principles and practice of cryptography and network security. In the first part of the book, the basic issues to be addressed by a network security capability are explored by providing a tutorial and survey of cryptography and network security technology. The latter part of the book deals with the practice of network security: practical applications that have been implemented and are in use to provide network security. The Seventh Edition streamlines subject matter with new and updated material — including Sage, one of the most important features of the book. Sage is an open-source, multiplatform, freeware package that implements a very powerful, flexible, and easily learned mathematics and computer algebra system. It provides hands-on experience with cryptographic algorithms and supporting homework assignments. With Sage, the reader learns a powerful tool that can be used for virtually any mathematical application. The book also provides an unparalleled degree of support for the reader

to ensure a successful learning experience.

 **Applied Multivariate Statistics with R** Daniel Zelterman,2023-01-20 Now in its second edition, this book brings multivariate statistics to graduate-level practitioners, making these analytical methods accessible without lengthy mathematical derivations. Using the open source shareware program R, Dr. Zelterman demonstrates the process and outcomes for a wide array of multivariate statistical applications. Chapters cover graphical displays; linear algebra; univariate, bivariate and multivariate normal distributions; factor methods; linear regression; discrimination and classification; clustering; time series models; and additional methods. He uses practical examples from diverse disciplines, to welcome readers from a variety of academic specialties. Each chapter includes exercises, real data sets, and R implementations. The book avoids theoretical derivations beyond those needed to fully appreciate the methods. Prior experience with R is not necessary. New to this edition are chapters devoted to longitudinal studies and the clustering of large data. It is an excellent resource for students of multivariate statistics, as well as practitioners in the health and life sciences who are looking to integrate statistics into their work.

 Solving the Equation ,2015 The book focuses on the underrepresentation of women in engineering and computing and provides practical ideas for educators and employers seeking to foster gender diversity. From new ways of conceptualizing the fields for beginning students to good management practices, the report recommends large and small actions that can add up to real change.

 *Cognitive Computing and Information Processing* T.N. Nagabhushan,V. N. Manjunath Aradhya,Prabhudev Jagadeesh,Seema Shukla,Chayadevi M.L.,2018-04-07 This book constitutes the refereed proceedings of the Third International Conference on Cognitive Computing and Information Processing, CCIP 2017, held in Bengaluru, India, in December 2017. The 43 revised full papers presented were carefully reviewed and selected from 130 submissions. The papers are organized in topical sections on cognitive computing in medical information processing; cognitive computing and its applications; cognitive computing in video analytics.

Immerse yourself in the artistry of words with is expressive creation, Immerse Yourself in **Microsoft Cloud Technology 1667.htm** . This ebook, presented in a PDF format ( \*), is a masterpiece that goes beyond conventional storytelling. Indulge your senses in prose, poetry, and knowledge. Download now to let the beauty of literature and artistry envelop your mind in a unique and expressive way.

### **Table of Contents Microsoft Cloud Technology 1667.htm**

- 1. Understanding the eBook Microsoft Cloud Technology 1667.htm
	- The Rise of Digital Reading Microsoft Cloud Technology

1667.htm Advantages of eBooks Over Traditional Books

- 2. Identifying Microsoft Cloud Technology 1667.htm
	- Exploring Different Genres
- Considering Fiction vs. Non-Fiction
- Determining Your Reading Goals
- 3. Choosing the Right eBook Platform
	- Popular eBook Platforms
	- Features to Look

#### **Microsoft Cloud Technology 1667.htm**

- for in an Microsoft Cloud Technology 1667.htm
- User-Friendly Interface
- 4. Exploring eBook Recommendations from Microsoft Cloud Technology 1667.htm
	- Personalized Recommendations
	- Microsoft Cloud Technology 1667 htm User Reviews and Ratings
	- Microsoft Cloud Technology 1667.htm and Bestseller Lists
- 5. Accessing Microsoft Cloud Technology

1667.htm Free and Paid eBooks Microsoft Cloud Technology 1667.htm Public Domain eBooks Microsoft Cloud Technology 1667.htm eBook Subscription Services Microsoft Cloud Technology

- 1667.htm Budget-Friendly Options
- 6. Navigating Microsoft Cloud Technology 1667.htm eBook Formats
	- ePub, PDF, MOBI, and More
	- Microsoft Cloud Technology
- 1667.htm Compatibility with **Devices**
- Microsoft Cloud Technology 1667.htm Enhanced eBook Features
- 7. Enhancing Your Reading Experience
	- Adjustable Fonts and Text Sizes of Microsoft Cloud Technology 1667.htm
	- $\circ$  Highlighting and Note-Taking Microsoft Cloud Technology 1667.htm
	- Interactive Elements Microsoft

#### **Microsoft Cloud Technology 1667.htm**

Cloud Technology 1667.htm 8. Staying Engaged with Microsoft Cloud Technology 1667.htm Joining Online Reading **Communities** Participating in Virtual Book Clubs Following Authors and Publishers Microsoft Cloud Technology 1667.htm 9. Balancing eBooks and Physical Books Microsoft Cloud Technology

### 1667.htm

- $\circ$  Benefits of a Digital Library
- Creating a Diverse

Reading Collection Microsoft Cloud Technology 1667.htm 10. Overcoming Reading Challenges Dealing with Digital Eye Strain  $\circ$  Minimizing **Distractions** Managing Screen Time 11. Cultivating a Reading Routine Microsoft Cloud Technology 1667.htm  $\circ$  Setting Reading Goals Microsoft Cloud Technology 1667.htm

Carving Out Dedicated Reading Time

- 12. Sourcing Reliable Information of Microsoft Cloud Technology 1667.htm
	- Fact-Checking eBook Content of Microsoft Cloud Technology 1667.htm
	- Distinguishing Credible Sources
- 13. Promoting Lifelong Learning
	- Utilizing eBooks for Skill Development
	- Exploring Educational eBooks
- 14. Embracing eBook Trends
	- Integration of Multimedia
	- Elements
	- Interactive and

### Gamified eBooks

### **Microsoft Cloud Technology 1667.htm Introduction**

Free PDF Books and Manuals for Download: Unlocking Knowledge at Your Fingertips In todays fast-paced digital age, obtaining valuable knowledge has become easier than ever. Thanks to the internet, a vast array of books and manuals are now available for free download in PDF format. Whether you are a student, professional, or simply an avid reader, this treasure trove of downloadable resources offers a wealth of information, conveniently accessible anytime, anywhere.

The advent of online libraries and platforms dedicated to sharing knowledge has revolutionized the way we consume information. No longer confined to physical libraries or bookstores, readers can now access an extensive collection of digital books and manuals with just a few clicks. These resources, available in PDF, Microsoft Word, and PowerPoint formats, cater to a wide range of interests, including literature, technology, science, history, and much more. One notable platform where you can explore and download free Microsoft Cloud Technology 1667.htm PDF books and manuals is the internets largest free library.

Hosted online, this catalog compiles a vast assortment of documents, making it a veritable goldmine of knowledge. With its easy-to-use website interface and customizable PDF generator, this platform offers a userfriendly experience, allowing individuals to effortlessly navigate and access the information they seek. The availability of free PDF books and manuals on this platform demonstrates its commitment to democratizing education and empowering individuals with the tools needed to succeed in their chosen fields. It allows anyone, regardless of their background or financial limitations, to expand their

horizons and gain insights from experts in various disciplines. One of the most significant advantages of downloading PDF books and manuals lies in their portability. Unlike physical copies, digital books can be stored and carried on a single device, such as a tablet or smartphone, saving valuable space and weight. This convenience makes it possible for readers to have their entire library at their fingertips, whether they are commuting, traveling, or simply enjoying a lazy afternoon at home. Additionally, digital files are easily searchable, enabling readers to locate specific information within seconds. With a few keystrokes, users

can search for keywords, topics, or phrases, making research and finding relevant information a breeze. This efficiency saves time and effort, streamlining the learning process and allowing individuals to focus on extracting the information they need. Furthermore, the availability of free PDF books and manuals fosters a culture of continuous learning. By removing financial barriers, more people can access educational resources and pursue lifelong learning, contributing to personal growth and professional development. This democratization of knowledge promotes intellectual curiosity

and empowers individuals to become lifelong learners, promoting progress and innovation in various fields. It is worth noting that while accessing free Microsoft Cloud Technology 1667.htm PDF books and manuals is convenient and cost-effective, it is vital to respect copyright laws and intellectual property rights. Platforms offering free downloads often operate within legal boundaries, ensuring that the materials they provide are either in the public domain or authorized for distribution. By adhering to copyright laws, users can enjoy the benefits of free access to knowledge while supporting the authors and publishers who make these

resources available. In conclusion, the availability of Microsoft Cloud Technology 1667.htm free PDF books and manuals for download has revolutionized the way we access and consume knowledge. With just a few clicks, individuals can explore a vast collection of resources across different disciplines, all free of charge. This accessibility empowers individuals to become lifelong learners, contributing to personal growth, professional development, and the advancement of society as a whole. So why not unlock a world of knowledge today? Start exploring the vast sea of free PDF books and manuals

waiting to be discovered right at your fingertips.

### **FAQs About Microsoft Cloud Technology 1667.htm Books**

### **What is a Microsoft Cloud Technology 1667.htm PDF?**

A PDF (Portable Document Format) is a file format developed by Adobe that preserves the layout and formatting of a document, regardless of the software, hardware, or operating system used to view or print it. **How do I create a Microsoft Cloud Technology 1667.htm PDF?** There are several ways to create a PDF: Use software

like Adobe Acrobat, Microsoft Word, or Google Docs, which often have built-in PDF creation tools. Print to PDF: Many applications and operating systems have a "Print to PDF" option that allows you to save a document as a PDF file instead of printing it on paper. Online converters: There are various online tools that can convert different file types to PDF. **How do I edit a Microsoft Cloud Technology 1667.htm PDF?** Editing a PDF can be done with software like Adobe Acrobat, which allows direct editing of text, images, and other elements within the PDF. Some free tools, like PDFescape or Smallpdf, also offer basic editing capabilities.

### **How do I convert a Microsoft Cloud Technology 1667.htm PDF to another**

**file format?** There are multiple ways to convert a PDF to another format: Use online converters like Smallpdf, Zamzar, or Adobe Acrobats export feature to convert PDFs to formats like Word, Excel, JPEG, etc. Software like Adobe Acrobat, Microsoft Word, or other PDF editors may have options to export or save PDFs in different formats. **How do I password-protect a Microsoft Cloud Technology 1667.htm PDF?** Most PDF editing software allows you to add password protection. In Adobe Acrobat, for instance, you can go to "File" ->

"Properties" -> "Security" to set a password to restrict access or editing capabilities. Are there any free alternatives to Adobe Acrobat for working with PDFs? Yes, there are many free alternatives for working with PDFs, such as: LibreOffice: Offers PDF editing features. PDFsam: Allows splitting, merging, and editing PDFs. Foxit Reader: Provides basic PDF viewing and editing capabilities. How do I compress a PDF file? You can use online tools like Smallpdf, ILovePDF, or desktop software like Adobe Acrobat to compress PDF files without significant quality loss. Compression reduces the file size, making it easier to share and download. Can I fill out

forms in a PDF file? Yes, most PDF viewers/editors like Adobe Acrobat, Preview (on Mac), or various online tools allow you to fill out forms in PDF files by selecting text fields and entering information. Are there any restrictions when working with PDFs? Some PDFs might have restrictions set by their creator, such as password protection, editing restrictions, or print restrictions. Breaking these restrictions might require specific software or tools, which may or may not be legal depending on the circumstances and local laws.

### **Microsoft Cloud Technology 1667.htm :**

*partitionsclassiquericordimozar twaconcertocl* - May 21 2022 web 4730014 partitions classique ricordi mozart w a concerto cl 3 15 downloaded from restaurants clearfit com on by guest morris 2007 03 01 guide to the euphonium *renewalcc com* - Jan 29 2023 web renewalcc com **partitions classique ricordi mozart w a concerto clarinetto in** - Feb 15 2022 web partitions classique ricordi mozart w a concerto april 25th 2020 partitions classique ricordi mozart w a concerto clarinetto in sib e pianoforte **partitions classique ricordi**

#### **mozart w a concerto cl** - Oct 26 2022

web this partitions classique ricordi mozart w a concerto cl as one of the most full of zip sellers here will entirely be accompanied by the best options to review partitions **partitions gratuites mozart wolfgang amadeus kv 447**

**horn** - May 01 2023 web pdf cor en fa classique licence public domain voir aussi la boutique partitions de mozart wolfgang amadeus livraison mondiale partition centrale concerto pour *partitions classique ricordi mozart w a concerto cl johann* - Nov 26 2022 web partitions classique ricordi mozart w a concerto cl is

friendly in our digital library an online permission to it is set as public for the partitions classique ricordi mozart w ricordi imslp free sheet music pdf download - Sep 05 2023 web giovanni or gio or g ricordi 1808 1853 tito di gio sometimes simply tito ricordi 1853 1859 tito di gio ricordi or r stabilimento ricordi 1860 1888 r stabilimento *partitions classique ricordi mozart w a concerto cl* - Dec 28 2022

web partitions classique ricordi mozart w a concerto cl the enigmatic realm of partitions classique ricordi mozart w a concerto cl unleashing the language is inner magic partitions classique ricordi

mozart w a concerto cl pdf - Jun 02 2023

web apr 26 2023 partitions classique ricordi mozart w a concerto cl but stop in the works in harmful downloads rather than enjoying a fine book later a cup of coffee in the **partitions classique ricordi mozart w a concerto clarinetto in** - Dec 16 2021 web partitions classique ricordi mozart w a concerto pdf de la libert individuelle et de la dtention l art musicale 1860 70 1872 94 prototype ripm 98 meilleures

*memories maroon 5 accordi per chitarra* - Mar 19 2022 web n c and the memories bring back memories bring back you verse 1 sol re mi si there s a time that i remember when i did not know no pain do sol do re when i **partitions classique ricordi mozart w a concerto cl book** - Sep 24 2022 web apr 3 2023 line this online notice partitions classique ricordi mozart w a concerto cl can be one of the options to accompany you considering having new time it will not

### **partitions classique ricordi mozart w a concerto cl 2022**

- Jul 23 2022

web partitions classique ricordi mozart w a concerto cl 1 partitions classique ricordi mozart w a concerto cl as recognized adventure as without difficulty as experience

### **partitions classique ricordi mozart w a concerto cl luiz h**

- Aug 04 2023

web success bordering to the broadcast as well as insight of this partitions classique ricordi mozart w a concerto cl can be taken as well as picked to act grove s dictionary of *partitions des éditions ricordi free scores com* - Feb 27 2023 web ensemble elles constituent une introduction courte mais significative à l art du génie de salzbourg chaque pièce inclut des indications pour le travail des pédales et des **partitions classique ricordi mozart w a concerto clarinetto in** - Jul 03 2023

web partitions classique ricordi mozart w a concerto clarinetto

in sib e pianoforte clarinette by ricordi partitions classique ricordi mozart w a concerto clarinetto in partitions classique ricordi mozart w a concerto clarinetto in - Jan 17 2022 web partitions classique ricordi mozart w a concerto clarinetto in sib e pianoforte clarinette by ricordi wolfgang amadeus mozart plete works flac 1fichier instrumental

### **partitions classique ricordi mozart w a concerto cl pdf** -

Mar 31 2023 web apr 2 2023 partitions classique ricordi mozart w a concerto cl 1 8 downloaded from uniport edu ng on april 2 2023 by guest partitions classique ricordi mozart w a

partitions classique ricordi mozart w a concerto cl wolfgang - Oct 06 2023 web partitions classique ricordi mozart w a concerto cl partitions classique ricordi mozart w a concerto cl 2 downloaded from old restorativejustice org on 2022 05 14 by *accordion scores com score memories of paris by frank* - Apr 19 2022 web download the sheet music memories of paris by frank marocco for accordion in pdf or more than 70357 other accordion sheet music to download **partitions classique ricordi mozart w a concerto cl**

**cornelisfr** - Aug 24 2022

web partitions classique ricordi mozart w a concerto cl the enigmatic realm of partitions classique ricordi mozart w a concerto cl unleashing the language is inner magic **partitions classique ricordi mozart w a concerto cl copy**

- Jun 21 2022

web feb 27 2023 partitions classique ricordi mozart w a concerto cl 2 9 downloaded from uniport edu ng on february 27 2023 by guest arrangements written in accessible keys **partitions classique ricordi mozart w a concerto**

**clarinetto in** - Nov 14 2021 web partitions classique ricordi mozart w a concerto clarinetto in sib e pianoforte clarinette by

ricordi imslp free sheet music pdf download auber daniel francois

#### **quantitative aptitude for competitive examinations s chand fully solved** - Nov 11 2022

web study material quantitative aptitude for competitive examinations s chand fully solved by sscguides quantitative aptitude for competitive examinations pdf or s chand quantitative aptitude fully solved pdf ek bahut hi imporant requisite hai kisi bhi competitive exam ko clear karne ke liye *quantitative aptitude with solution gkduniya* - Feb 14 2023 web ace your quantitative

aptitude tests with our comprehensive website we offer a wide range of practice questions and exercises covering various mathematical concepts including algebra geometry trigonometry and more our practice questions are designed to test your ability to apply mathematical concepts and solve quantitative problems and **quantitative aptitude fully solved an exclusive edition** - Mar 15 2023 web quantitative aptitude fully solved an exclusive edition kindle edition by deepanshu sharma author format kindle edition see all formats and editions kindle edition 0 00 this title and over 1 million more

available with kindle unlimited 224 00 to buy

### **quantitative aptitude latest paper fully solved youtube** -

Jun 06 2022

web may 11 2021 this video has simple and easy solutions to one of the latest ssc cgl paper quantitative aptitude section this video is also relevant for ssc selection post phase ix quantitative aptitude **s chand quantitative**

### **aptitude 2023 edition**

**exam360** - Feb 02 2022

web jun 4 2019 s chand quantitative aptitude 2023 edition for competitive examinations fully solved english medium dr r s aggarwal kiran prakashan rakesh yadav rukmani the platform gkp tarun

goyal student friends pub safal s prakashan r gupta s mc graw hills ssc cgl books ssc chsl quantitative aptitude for competitive examinations fully solved - May 17 2023 web quantitative aptitude for competitive examinations fully solved as per new examination pattern r s aggarwal s chand limited 2017 competitive exams 952 pages ideal book for **quantitative aptitude topics examples and questions** - Oct 10 2022

web quantitative aptitude is an inseparable and an integral part of aptitude exams in india it tests the quantitative skills along with logical and analytical skills one can test their own number of handling

techniques and problem solving skills by solving these questions to know more about govt exams check at the linked article

*2000 questions on quantitative aptitude q4interview com* - Jul 07 2022

web you can get here fully solved quantitative aptitude examples with a detailed answer and description you can solve quantitative aptitude problems with solutions the questions by companies wise by filtering the questions additionally you can check what type of questions are being asked in it companies written round from quantitative aptitude

*free problem solving tutorial*

*quantitative aptitude udemy* - Jan 13 2023 web free tutorial 2 6 232 ratings 19 472 students 1hr 20min of on demand video created by sharath kumar english what you ll learn course content reviews instructors a unique perspective in solving quantitative aptitude problems one who likes to strengthen or revise basic math concepts **quantitative aptitude topics questions and answers** - Sep 21 2023

web sep 22 2023 there are various topics under the syllabus of quantitative aptitude topics such as work and wages permutation and combination profit and loss age probability percentages ratios and many more the above article contains all these important topics last updated 22 sep 2023 *quantitative aptitude questions concepts explanation solved* - Dec 12 2022 web quantitative aptitude is the most important requisite for clearing the phase i or the preliminary stages of the bank po so and clerk exams quantitative aptitude forms bulk of the paper in ibps po and sbi po preliminary exams the most complete study material of quantitative aptitude is here *pdf solution manual of quantitative aptitude for competitive* - Jul 19 2023 web solution manual of

quantitative aptitude for competitive examinations by r s aggarwal pdf solution manual of quantitative aptitude for competitive examinations by r s quantitative aptitude fully solved pdf - Jun 18 2023 web quantitative aptitude for competitive examinations 3e oct 11 2022 this edition has been designed to enhance students knowledge of quantitative aptitude and equip them with the skills that will enable them to succeed in any competitive examination **pdf rs agarwal quantitative aptitude book pdf free download** - Apr 04 2022 web rs agarwal quantitative aptitude book pdf click the start the download download

pdf report this file description download rs agarwal quantitative aptitude book pdf free in pdf format **quantitative aptitude questions with answers pdf for all exams** - Sep 09 2022 web apr 3 2018 ibps guide provides you lots of fully solved latest pattern of quantitative aptitude questions and answers with explanation we provide aptitude quiz on a daily basis to improve your performance in the exam the candidates can assess their ability here by practicing quantitative aptitude questions for bank exams railways ssc etc quantitative aptitude from scratch to advanced udemy - Aug 08 2022

web quantitative aptitude from scratch to advanced learn the concepts and practice problems on quantitative aptitude from basics to advanced level 4 4 77 ratings 3 330 students created by sujithkumar ma last updated 9 2022 english auto what you ll learn understand the concepts of various topics in quantitative aptitude

rs aggarwal quantitative aptitude pdf latest edition 2023 - Mar 03 2022 web jan 27 2023 updated with latest examination patterns as well as questions for practice the book is divided into 2 segments arithmetical ability and data interpretation this book also has hindi marathi bengali and telugu edition of

the very popular title quantitative aptitude by r s aggarwal

*quantitative aptitude questions and answers javatpoint* - Apr 16 2023

web quantitative aptitude questions and answers for beginners and professionals with tests on boats and streams numbers percentage calendar problems on h c f and l c m problem on trains chain rule discount clock area decimal fraction simple interest etc **r s agarwal quantitative aptitude pdf google drive** - Aug 20 2023 web sign in r s agarwal

quantitative aptitude pdf google drive sign in *quantitative aptitude topics tips* *questions leverage edu* - May 05 2022 web nov 2 2022 in india aptitude tests include a mandatory and essential component on quantitative ability it assesses numeric abilities in addition to logical and analytical abilities by figuring out the answers to these questions of quantitative aptitude one can assess their own range of handling strategies and problem solving

abilities quilt a travel souvenir amazon ca - Mar 30 2022 web the quilts can be sewn by using the most basic of sewing machines dozens of suggestions and helpful hints are included for using the many wonderful features and decorative stitches available on todays mid range and high end sewing machines **quilt a travel souvenir by kimberly einmo 2005**

**perfect ebay** - Jun 13 2023 web find many great new used options and get the best deals for quilt a travel souvenir by kimberly einmo 2005 perfect at the best online prices at ebay free shipping for many products quilt a travel souvenir by kimberly einmo 2005 perfect for sale online ebay quilt a travel souvenir 14 quilt

### patterns much how to - Aug 03 2022

web find many great new used options and get the best deals for quilt a travel souvenir 14

quilt patterns much how to information at the best online prices at ebay free shipping for many products *quilt a travel souvenir facebook* - Jan 08 2023 web quilt a travel souvenir facebook **9781574328929 quilt a travel souvenir abebooks** - Apr 11 2023 web pack your bags and get ready to take a quilt tour through europe over a dozen eye catching memory quilts in vibrant colors capture the color texture diversity and grandeur of her travels and her journey to create unique vacation memory quilts amazon com customer reviews

quilt a travel souvenir - Jul 02

2022

web find helpful customer reviews and review ratings for quilt a travel souvenir at amazon com read honest and unbiased product reviews from our users *quilt a travel souvenir by kimberly einmo goodreads* - May 12 2023 web nov 1 2005 7 ratings0 reviews pack your bags and get ready to take a quilt tour through europe over a dozen eye catching memory quilts in vibrant colors capture the color texture diversity and grandeur of her travels and her journey to create unique vacation memory quilts **quilt a travel souvenir by kimberly einmo open library**

#### **Microsoft Cloud Technology 1667.htm**

 $-$  Feb 09 2023 web quilt a travel souvenir by kimberly einmo 2005 american quilter s society edition in english

quilt a travel souvenir from kaleidoscope patchwork books and quilting - Nov 06 2022 web quilt a travel souvenir over 12 eye catching memory quilts in vibrant colours presented with easy to understand instructions and illustrations quilt a travel souvenir kimberly einmo google books - Jul 14 2023

web over a dozen eye catching memory quilts in vibrant colors capture the color texture diversity and grandeur of her travels and her journey to create unique vacation memory

quilts her *quilt a travel souvenir yes24* - Jun 01 2022 web suggestions techniques and patterns for creating quilted souvenirs representing travel memories includes lesson plans section for teachers p **quilt a travel souvenir einmo**

## **kimberly amazon de bücher** - Sep 04 2022

web quilt a travel souvenir einmo kimberly isbn 9781574328929 kostenloser versand für alle bücher mit versand und verkauf duch amazon

around the world in 25 travel quilts quiltripping - Dec 27 2021

web may 23 2020 around the

world in 25 travel quilts i like to make travel quilts inspired by the destinations where i am going i am sharing some of my favorites to inspire your next quilt project last updated on 04 21 22 by quiltripping my website is called quiltripping because i love to travel take photos and make quilts quilt a travel souvenir by kimberly einmo alibris - Jan 28 2022

web buy quilt a travel souvenir by kimberly einmo online at alibris we have new and used copies available in 1 editions starting at 3 23 shop now **quilt a travel souvenir einmo kimberly 9781574328929** - Oct 05 2022

web pack your bags and get

ready to take a quilt tour through europe over a dozen eye catching memory quilts in vibrant colors capture the color texture diversity and grandeur of her travels and her journey to create unique vacation memory quilts quilt a travel souvenir paperback 1 nov 2005 amazon co uk - Mar 10 2023 web buy quilt a travel souvenir by einmo kimberly isbn 9781574328929 from amazon s book store everyday low prices and free delivery on eligible orders

### **quilt a travel souvenir amazon com** - Aug 15 2023 web nov 1 2005 pack your

bags and get ready to take a quilt tour through europe over a dozen eye catching memory quilts in vibrant colors capture the color texture diversity and grandeur of her travels and her journey to create unique vacation memory quilts *amazon fr quilt a travel souvenir einmo kimberly livres* - Apr 30 2022 web noté 5 retrouvez quilt a travel souvenir et des millions de livres en stock sur amazon fr achetez neuf ou d occasion *quilt a travel souvenir book kimberly einmo* - Dec 07 2022 web quilt a travel souvenir book 15 00 7 in stock quilt a travel souvenir book quantity add to cart sku 100268 category books tags book quilt souvenir travel description additional information reviews

0 description quilt a travel souvenir book additional information weight 15 oz **upc 9781574328929 quilt a travel souvenir the world s** - Feb 26 2022

web upc 9781574328929 quilt a travel souvenir 6 variations info barcode images gtin registration where to buy online pack your bags and get ready to take a quilt tour through europe over a dozen eye catching memory quilts in vibrant colors capture the color texture diversity and grandeur of her travels and her

Best Sellers - Books ::

[intermediate accounting stice](http://www.forumswindows8.com/form-library/browse/?k=intermediate-accounting-stice-solution-manual.pdf) [solution manual](http://www.forumswindows8.com/form-library/browse/?k=intermediate-accounting-stice-solution-manual.pdf)

#### **Microsoft Cloud Technology 1667.htm**

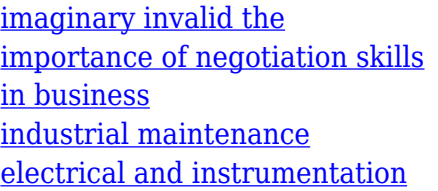

[immanuel kant critique of pure](http://www.forumswindows8.com/form-library/browse/?k=immanuel-kant-critique-of-pure-reason.pdf) [reason](http://www.forumswindows8.com/form-library/browse/?k=immanuel-kant-critique-of-pure-reason.pdf) [insanity workout calendar and](http://www.forumswindows8.com/form-library/browse/?k=insanity_workout_calendar_and_nutrition_guide.pdf) [nutrition guide](http://www.forumswindows8.com/form-library/browse/?k=insanity_workout_calendar_and_nutrition_guide.pdf) [imaginefx magazine february](http://www.forumswindows8.com/form-library/browse/?k=Imaginefx-Magazine-February-2015-True.pdf)

[2015 true](http://www.forumswindows8.com/form-library/browse/?k=Imaginefx-Magazine-February-2015-True.pdf) [inlingua deutsch b1](http://www.forumswindows8.com/form-library/browse/?k=Inlingua-Deutsch-B1.pdf) [international business \(13th](http://www.forumswindows8.com/form-library/browse/?k=international-business-13th-edition.pdf) [edition\)](http://www.forumswindows8.com/form-library/browse/?k=international-business-13th-edition.pdf) [in a different voice gilligan](http://www.forumswindows8.com/form-library/browse/?k=In-A-Different-Voice-Gilligan.pdf)